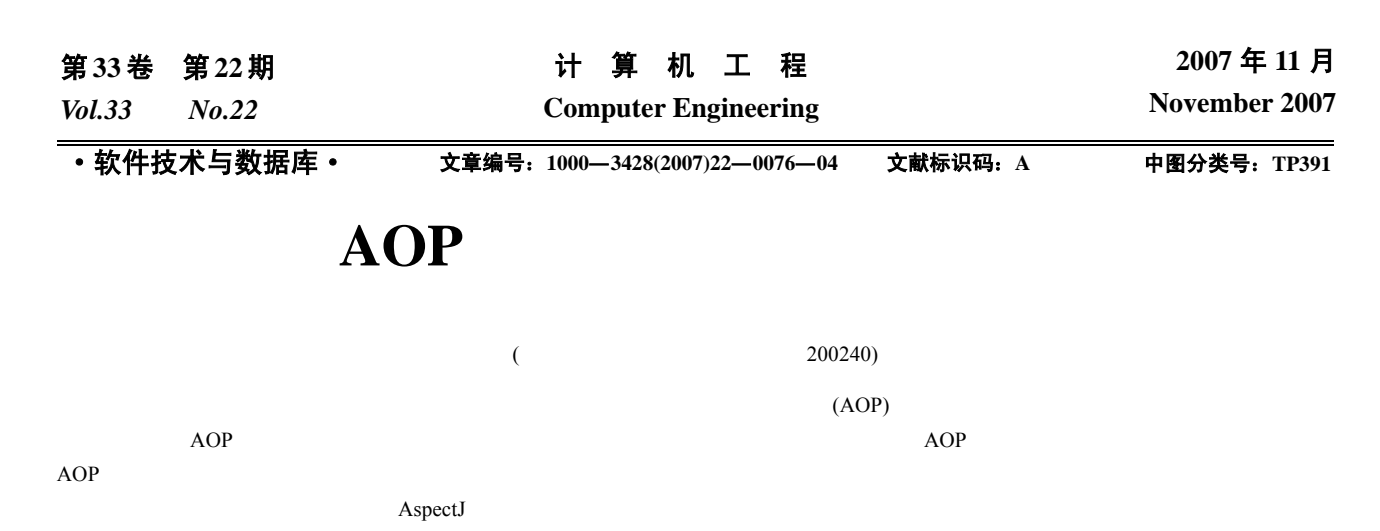

# **Object-oriented Unit Test Based on Aspect-oriented Programming**

#### **ZHANG Yan, ZHAO Jian-jun, FENG Bin**

(School of Software, Shanghai Jiaotong University, Shanghai 200240)

Abstract Unit test is regarded as crosscutting concern, which is a very important testing behavior in the process of software test. However, the main objective of aspect-oriented programming(AOP) is to separate crosscutting concerns, so AOP is fit for unit test. This paper brings forward several problems existing in object-oriented unit testing and shows how the AOP can be used to solve them. Virtues and shortcomings of using traditional method and AOP methods to support object-oriented unit test are compared.

Key words aspect-oriented programming(AOP); unit test; AspectJ

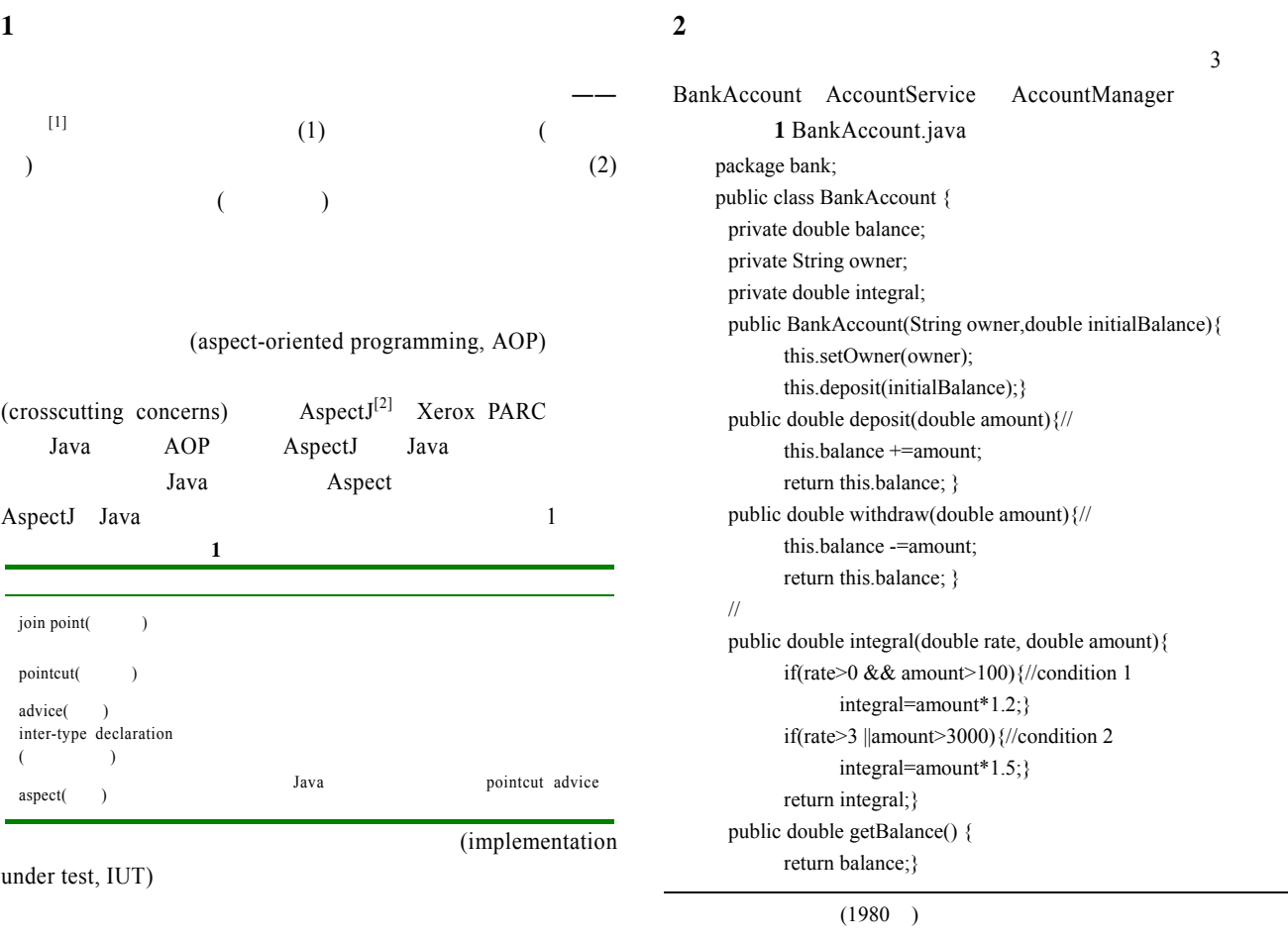

 $-76-$ 

public void setBalance(double balance) { this.balance = balance; $\}$ public void setOwner(String owner) { this.owner = owner; $\}$ } 1 3 BankAccount  $\overline{\mathbf{3}}$ 2 AccountManager.java package bank; import java.sql.\*; import java.util.\*; public class AccountManager { public BankAccount findAccountForUser(String userid){ // some code logic to load a user account using JDBC double balance=0; try{ Class.*forName*("sun.jdbc.odbc.JdbcOdbcDriver"); Connection connection = DriverManager.*getConnection*("jdbc:odbc:temp"); String sql="select userid form Account"; Statement statement=connection.createStatement(); ResultSet result=statement.executeQuery(sql); while(result.next()){ balance=result.getDouble("balance"); } result.close(); statement.close(); connection.close(); } catch(Exception e){ e.printStackTrace(); } BankAccount ba=new BankAccount(userid,balance); return ba; } public void updateAccount(BankAccount account){ //some code logic to update certain account }} 2 BankAccount  $ID$ 3 AccountService.java package bank; import java.util.\*; public class AccountService { private AccountManager accountManager; public void setAccountManager(AccountManager manager){ this.accountManager=manager; } public void transfer(String senderId,String receiverId, double amount){ BankAccount sender =this.accountManager.findAccountForUser(senderId); BankAccount receiver =this.accountManager.findAccountForUser(receiverId); sender.withdraw(amount); receiver.deposit(amount); this.accountManager.updateAccount(sender); this.accountManager.updateAccount(receiver); }}  $\overline{\textbf{3}}$ transfer **3** 契约检查

```
2 BankAccount
             deposit withdraw amount
\overline{0} 0; 2 and 2 and 2 and 2 \overline{2}(1) Java 1.4 (2)
```
 $1)$  $\overline{c}$  2) 结果符合要求。3) 测试:测试永远不变的条件

> AspectJ advice()

**BankAccount** (1) withdraw deposit  $0$  (2)withdraw

 $(3)$ withdraw deposit

 $[3]$ 

### $(4)$  $\sim 0$ before advice

 $\frac{4}{3}$ 

 $\overline{\mathbf{3}}$ 

 $\alpha$  aspect 2 pointcut before advice 1 advice 2  $0 \t 2 \t 3$  advice

#### 代码 **4** 前置条件测试

package bank; public aspect AccountPreconditionAspect { //  $\theta$  // pointcut preventNegativeAmounts(BankAccount account, double amount) : (execution(\* BankAccount.deposit(double)) || execution(\* BankAccount.withdraw(double))) && this(account) && args(amount);  $\mathcal{U}$  ( ) pointcut preventOverdraft(BankAccount account, double amount) : execution(\* BankAccount.withdraw(double)) && this(account) && args(amount); before(BankAccount account, double amount) :preventNegativeAmounts(account, amount) { if (amount  $\leq$  0) throw new RuntimeException("Negative amounts not permitted"); } before(BankAccount account, double amount) :preventOverdraft(account, amount) { if (account.getBalance() < amount) throw new RuntimeException("Insufficient funds"); }} after advice 5 BankAccount pointcut after advice deposit withdraw

#### 代码 **5** 后置条件测试

package bank; public aspect AccountPostConditionAspect { pointcut assureDepositeBalance(BankAccount account, double amount) :call (\* BankAccount.deposit(double)) && this(account) && args(amount); pointcut assureWithdrawBalance(BankAccount account, double amount) :call(\* BankAccount.withdraw(double)) && this(account)&& args(amount); after(BankAccount account, double amount): assureWithdrawBalance(account,amount){ assertBalance(account.getBalance()-amount == account.withdraw(amount)); } after(BankAccount account, double amount): assureDepositeBalance(account, amount){ assertBalance(account.getBalance()+amount == account.deposit(amount)); } private void assertBalance(boolean v) { if( !v ) throw new RuntimeException("check balance"); }} around advice 6 BankAccount  $\hspace{1cm}0$  $-0.0$ 代码 **6** 不变式测试 package bank; public aspect AccountInvariantAspect { double around(BankAccount account): target(account) && call(\* BankAccount.getBalance()) { double balance=proceed(account); System.out.println("balance="+balance); if(balance>=0.0){ return balance;} else{ return  $-0.0$ ; } } } AspectJ advice Java1.4  $(1)$ aspect,  $(2)$  /  $($  (3) AspectJ **4** 私有成员测试 public private  $\mathbb{R}$ AOP AspectJ privileged, aspect aspect aspect aspect aspect aspect aspect aspect aspect aspect aspect as  $\frac{1}{2}$ BankAccount 3 balance owner integral balance integral  $get$ owner and get  $get$  $\alpha$  owner  $\alpha$  $)$  owner aspect, 7 **7** PrivateAttributeAspect.aj package bank; public privileged aspect PrivateAttributeAspect { pointcut accessPrivateAttribute(BankAccount account): initialization(BankAccount.new(..))&& target(account); after(BankAccount account) :accessPrivateAttribute(account){ System.out.println("account.owner="+account.owner);}} aspect privileged aspect AspectJ **5** 孤立单元测试 Tim Mackinnon  $(mock objects \qquad mocks)$ <sup>[4]</sup> Mocks and the matrix of  $\mathcal{L}$  $m \infty$  k mock  $AOP$ AOP AspectJ around advice AccountService.transfer AccountManger.findAccount ForUser JDBC transfer 8 ID BankAccount 8 MockObjectAspect.aj package bank; public aspect MockObjectAspect { pointcut inTest():execution(public void \*.\*()); pointcut mockObject(String userid) :cflow(inTest())&&call(public BankAccount \*.findAccountForUser(String))&& args(userid); Object around(String userid):mockObject(userid){ BankAccount ba = new BankAccount(userid, 500); return ba;}  $mock$ aspect around around around and  $\frac{1}{2}$  $AOP$ 

 $($ around  $\mathbb{R}$  $[5]$  AOP **6** 探测覆盖率 AOP AspectJ **BankAccount** integral 2 Condition1 Condition2 2 branchA branchB branchC branchD **9** 3 1 before integral 2 after integral 后记录日志,显示退出该方法的执行;第 3 before 通知在 integral 9 TraceAspect.aj package bank; import java.util.logging.\*; import org.aspectj.lang.\*; public aspect TraceAspect { private static final int branch $A = 0$ , branch $B = 100$ , branch $C =$  $3, branchD = 3000;$ private Logger \_logger = Logger.getLogger("trace"); pointcut traceMethods(double rate, double amount) :execution (public double BankAccount.integral(..)) &&!within (TraceAspect)&&args(rate,amount); before(double rate, double amount) : traceMethods(rate,amount) { Signature sig = thisJoinPointStaticPart.getSignature(); \_logger.logp(Level.INFO, sig.getDeclaringType().getName(), sig.getName(), "-->Entering"); if (rate > branchA) \_logger.logp(Level.INFO, "" + thisJoinPoint.getSignature(),"Location:" + thisJoinPoint.getSourceLocation(),"Branch A is True!"); if (amount > branchB) \_logger.logp(Level.INFO, "" + thisJoinPoint.getSignature(),"Location:" + thisJoinPoint.getSourceLocation(),"Branch B is True!"); if (rate > branchC)  $logger.logp(Level.INFO, " " +$ thisJoinPoint.getSignature(),"Location:" + thisJoinPoint.getSourceLocation(),"Branch C is True!"); if (amount > branchD) \_logger.logp(Level.INFO, "" +

thisJoinPoint.getSignature(),"Location:" + thisJoinPoint.getSourceLocation(),"Branch D is True!");} after(double rate, double amount) :traceMethods(rate,amount){ Signature sig = thisJoinPointStaticPart.getSignature(); logger.logp(Level.INFO, sig.getDeclaringType().getName(), sig.getName(), "<--Exit");} before(double n) :set(double BankAccount.integral)&&args(n){ \_logger.logp(Level.INFO,"==Setting >:" + thisJoinPoint.getSignature(), "Location:"+ thisJoinPoint.getSourceLocation(),"Integral New Value:" + n);}} 2006-10-8 21:16:37 bank.BankAccount integral : -->Entering 2006-10-8 21:16:37 double bank.BankAccount.integral(double, double) Location:BankAccount.java:18 : Branch A is True! 2006-10-8 21:16:37 double bank.BankAccount.integral(double, double) Location:BankAccount.java:18 : Branch C is True! 2006-10-8 21:16:37 ==Setting >:double bank.BankAccount.integral Location:BankAccount.java:23 : Integral New Value:15.0

2006-10-8 21:16:37 bank.BankAccount integral  $: <$ -Exit

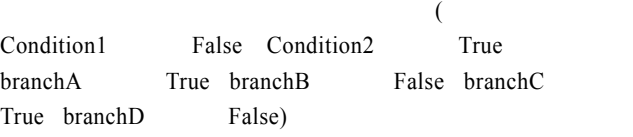

AspectJ

# **7** 结束语

AspectJ Java AOP

test-only

 $AOP$  and  $AOP$ 

## AOP

- $1$   $[M]$ .  $\vdots$   $, 2005$ .
- 2 AspectJ. AspectJ-Homepage[Z]. (2006-05). http://www.aspectj.org. 2006.
- 3 Diotalevi F. AOP [Z]. (2004-11). http://www-128.ibm.com/ developerworks/cn/java/j-ceaop/.
- 4 Mackinnon T, Freeman S, Craig P. Endo-Testing: Unit Testing with Mock Objects[C]//Proc. of eXtreme Programming and Flexible Processes in Software Engineering Conference, Sardinia, Italy. 2000: 21-23.
- 5 Monk S, Virtual H S. Mock Objects Using AspectJ with JUNIT[Z]. (2002-04). http://www.xprogramming.com/xpmag/virtualMockObjects. htm.